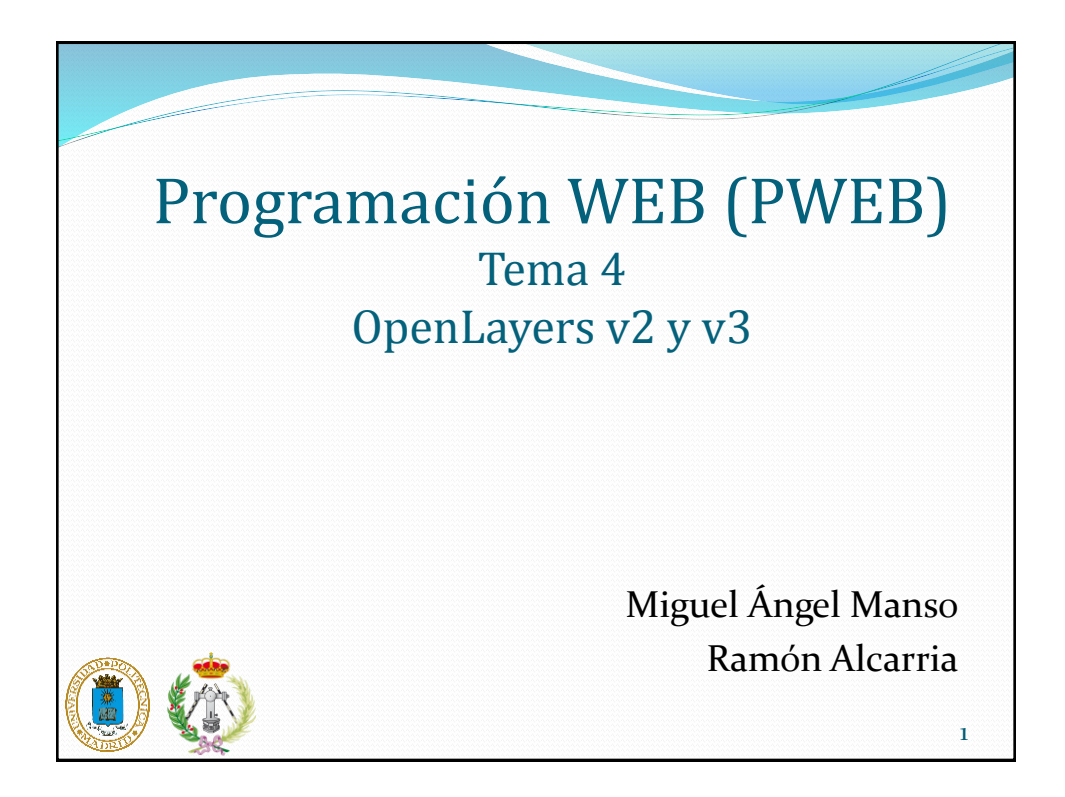

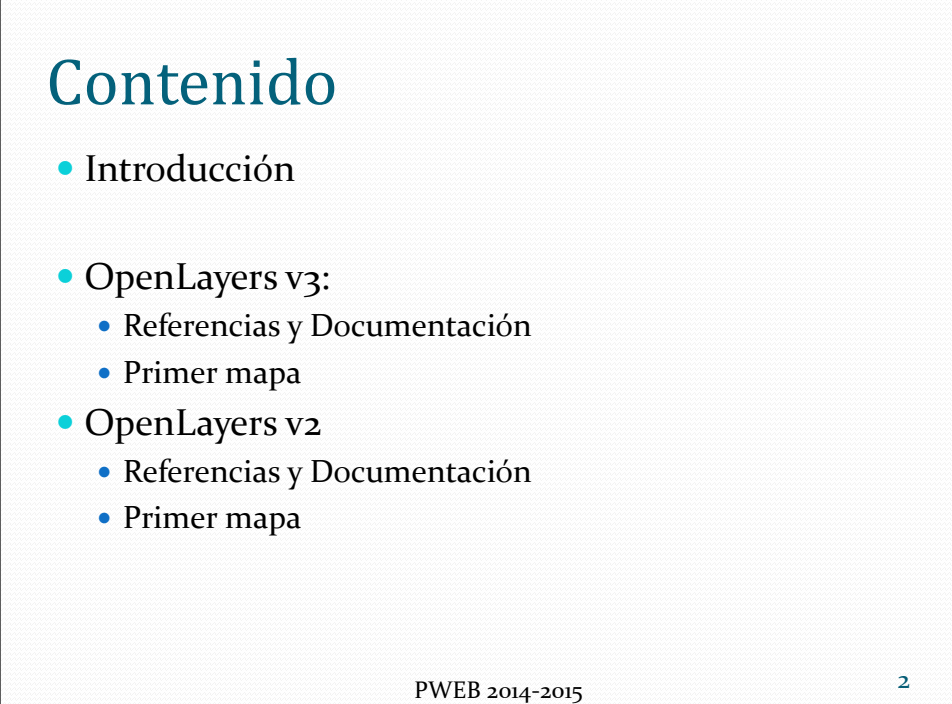

## Introducción

- OpenLayers es una libreria JavaScript de código abierto para mostrar mapas interactivos en los navegadores web. Licencia derivación de BSD
- OpenLayers ofrece un API para acceder a diferentes fuentes de información cartográfica en la red: Web Map Services, Mapas comerciales (Google Maps, Bing, Yahoo), OSM, Web Feature Services, distintos formatos vectoriales.
- Desde noviembre del 2007 el proyecto forma parte de los proyectos de Open Source Geospatial Foundation
- Web oficial: http://www.openlayers.org/

3 PWEB 2014-2015

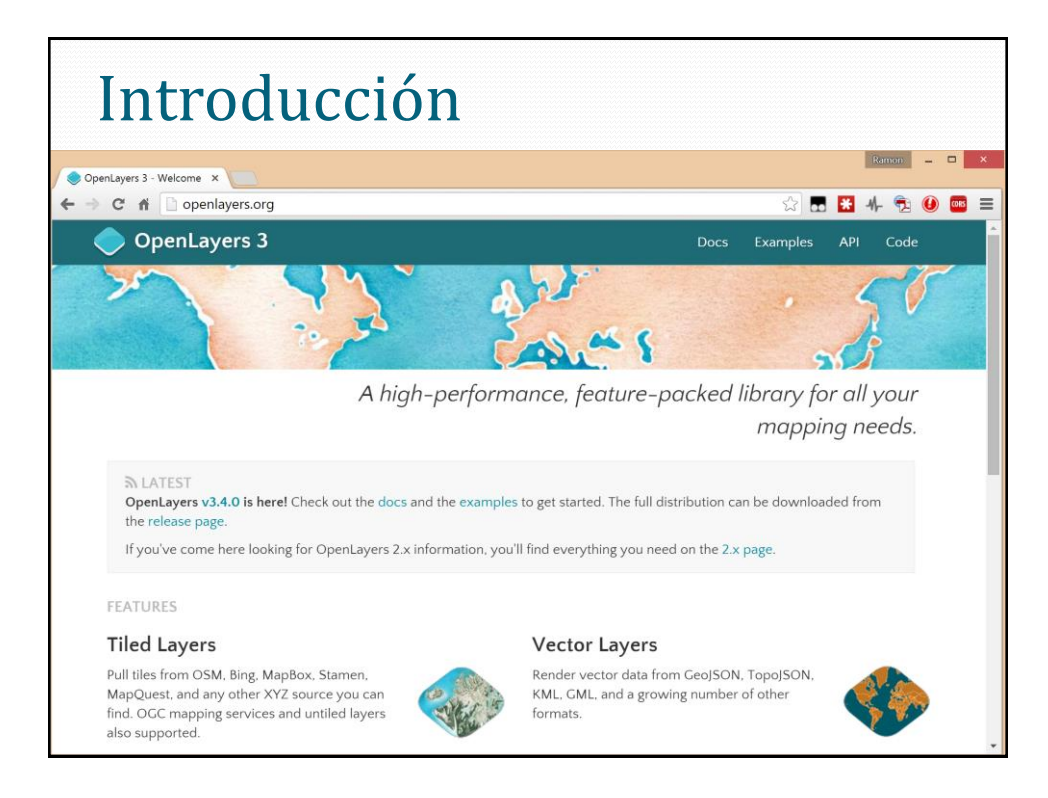

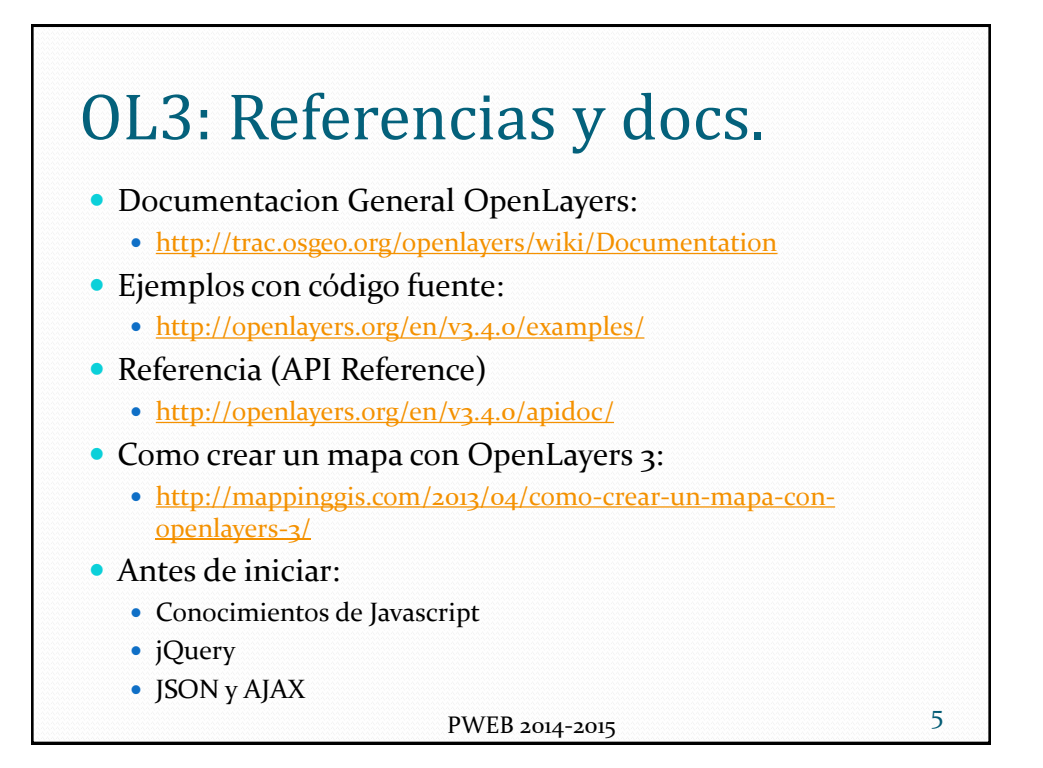

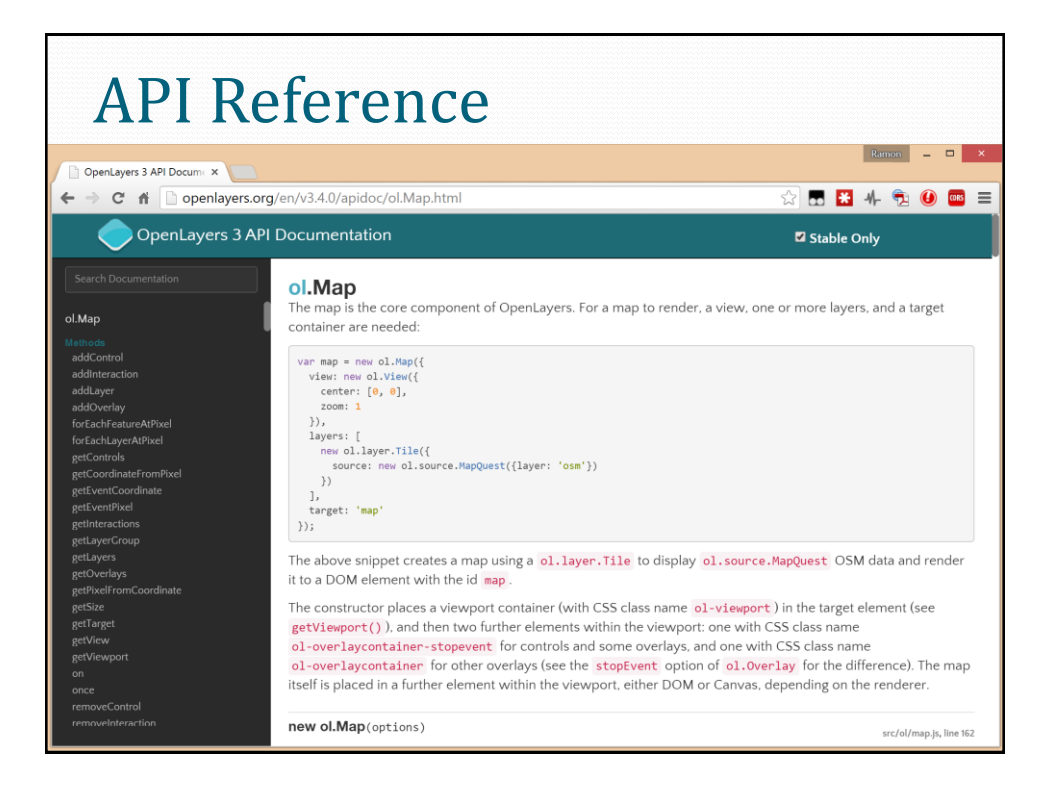

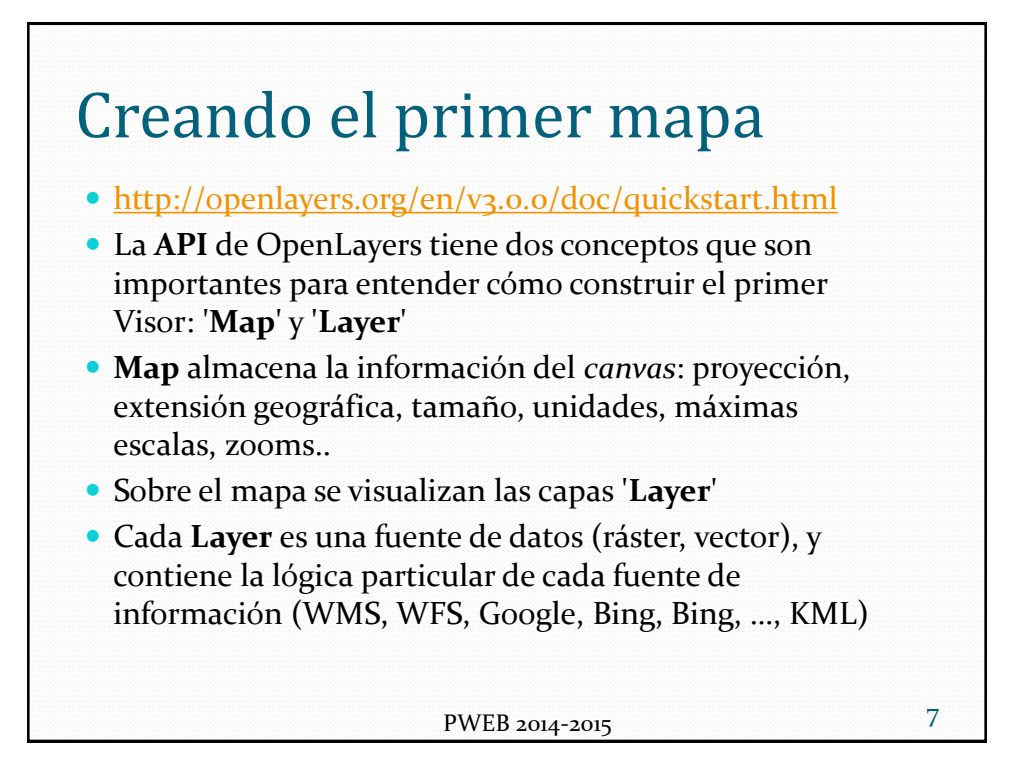

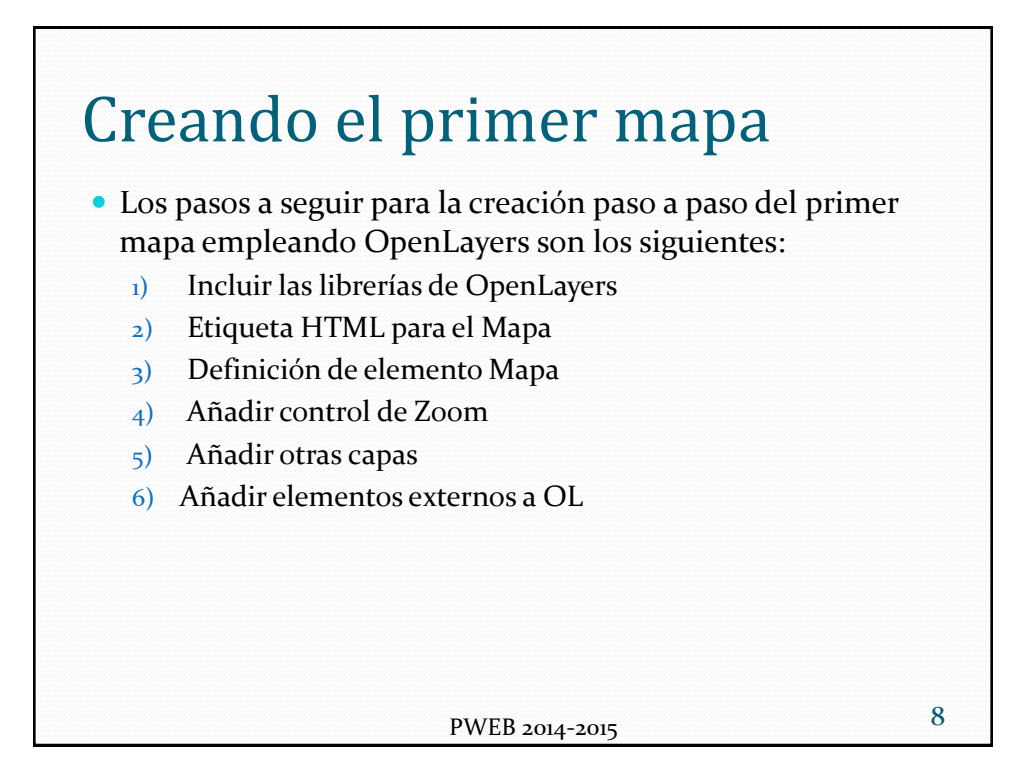

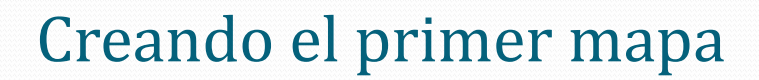

- **Paso 1)** Incluir las librerías OpenLayers
- La construcción de un visor OpenLayers requiere la elaboración de HTML en el que se incluirá el visor
- OpenLayers soporta el posicionamiento de un mapa en el interior de cualquier elemento de nivel bloque - lo que significa que se puede utilizar casi cualquier elemento del código HTML de la página para poner un mapa
- Además de un elemento de nivel bloque, se requiere también incluir una etiqueta de *<script>* que incorpore la biblioteca OpenLayers a la página.

PWEB 2014-2015

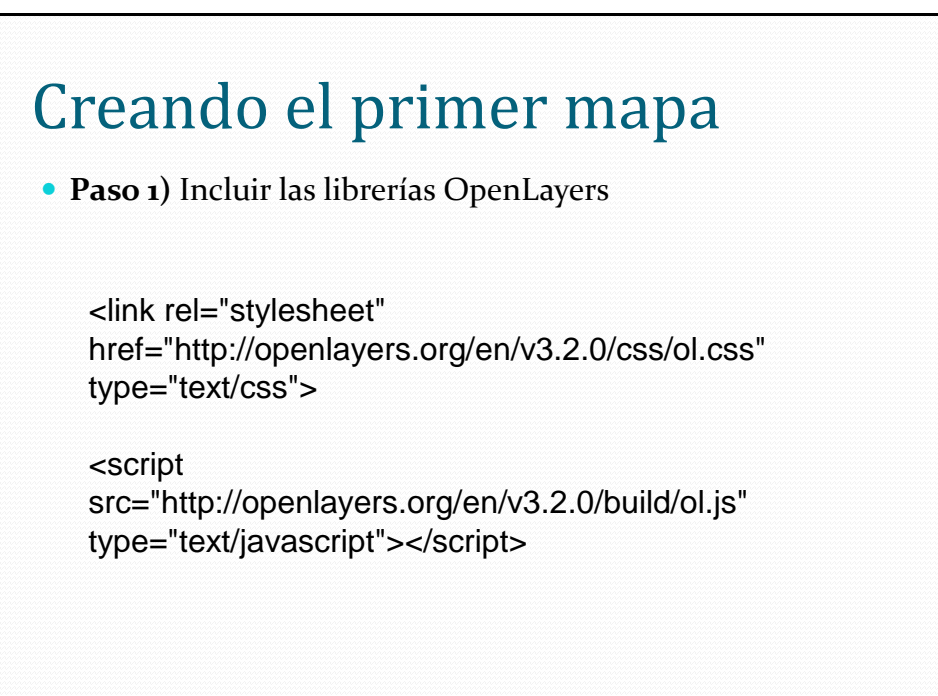

PWEB 2014-2015

9

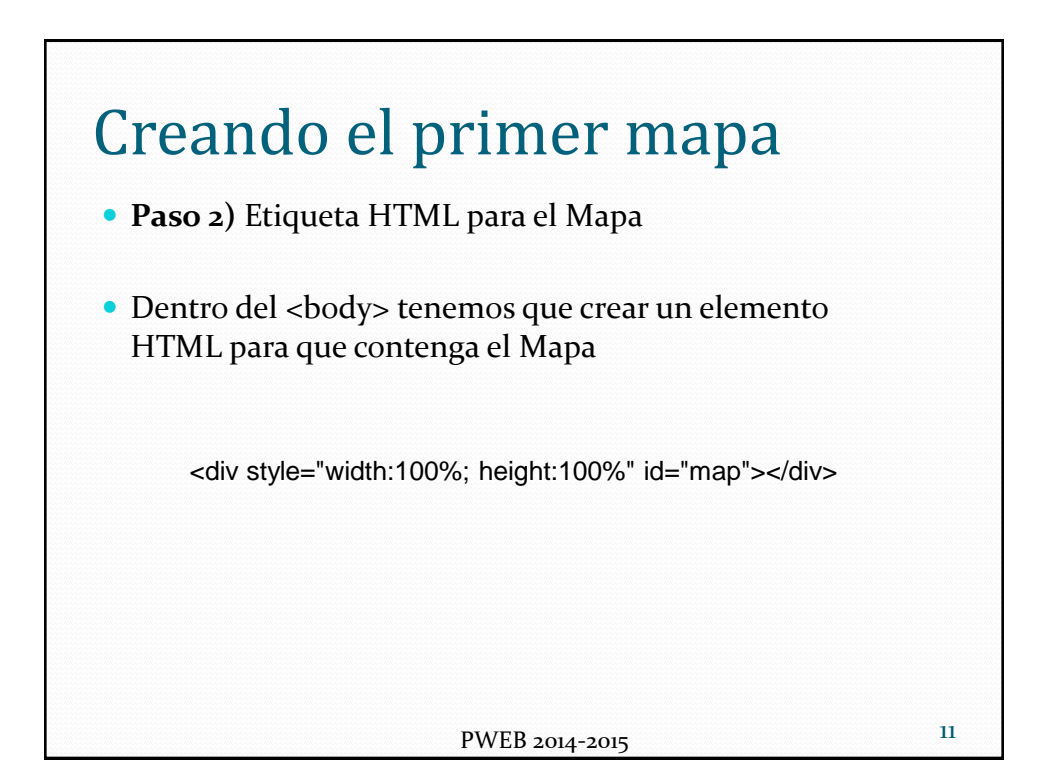

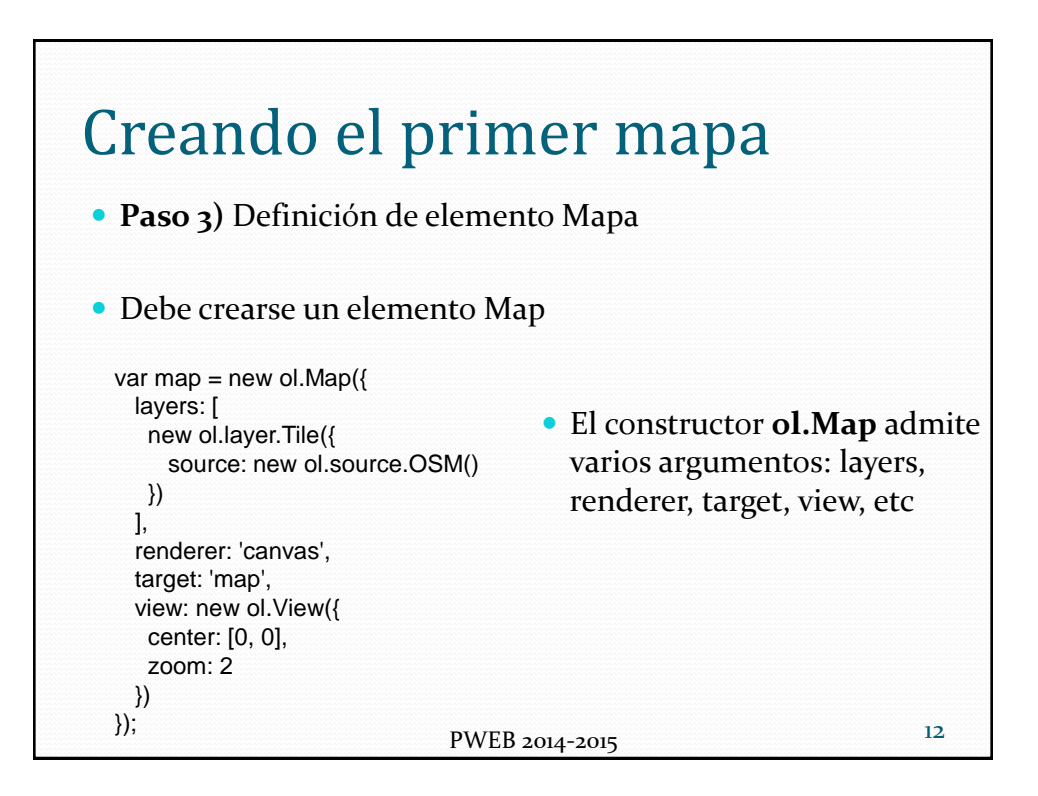

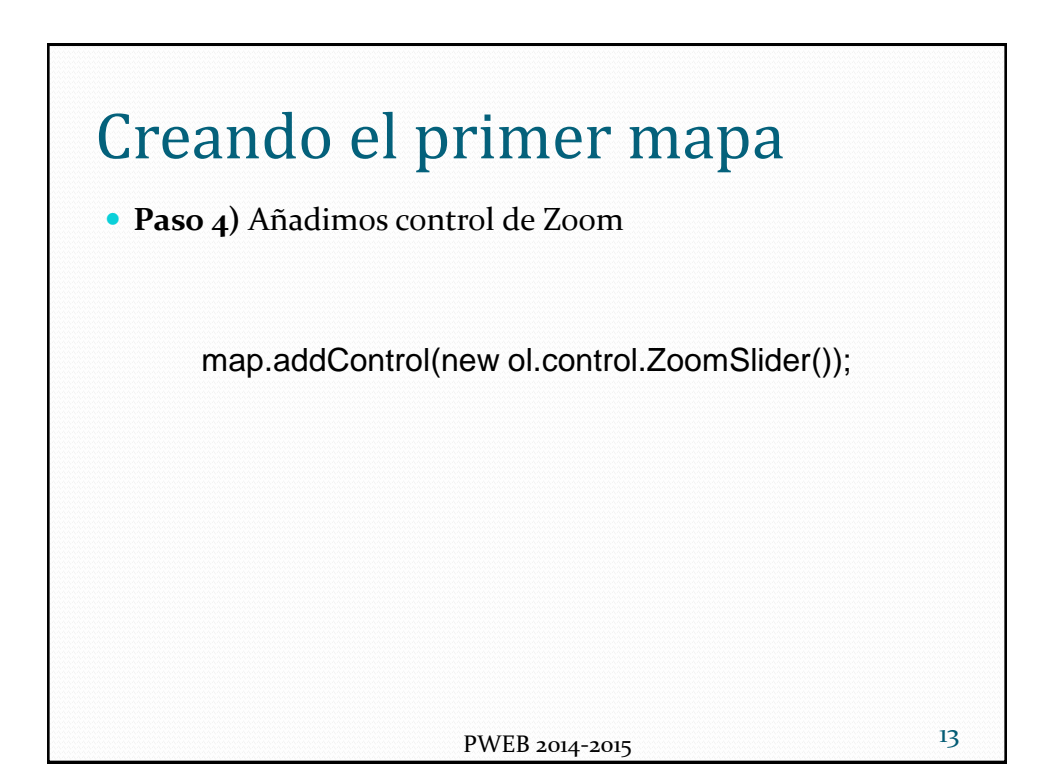

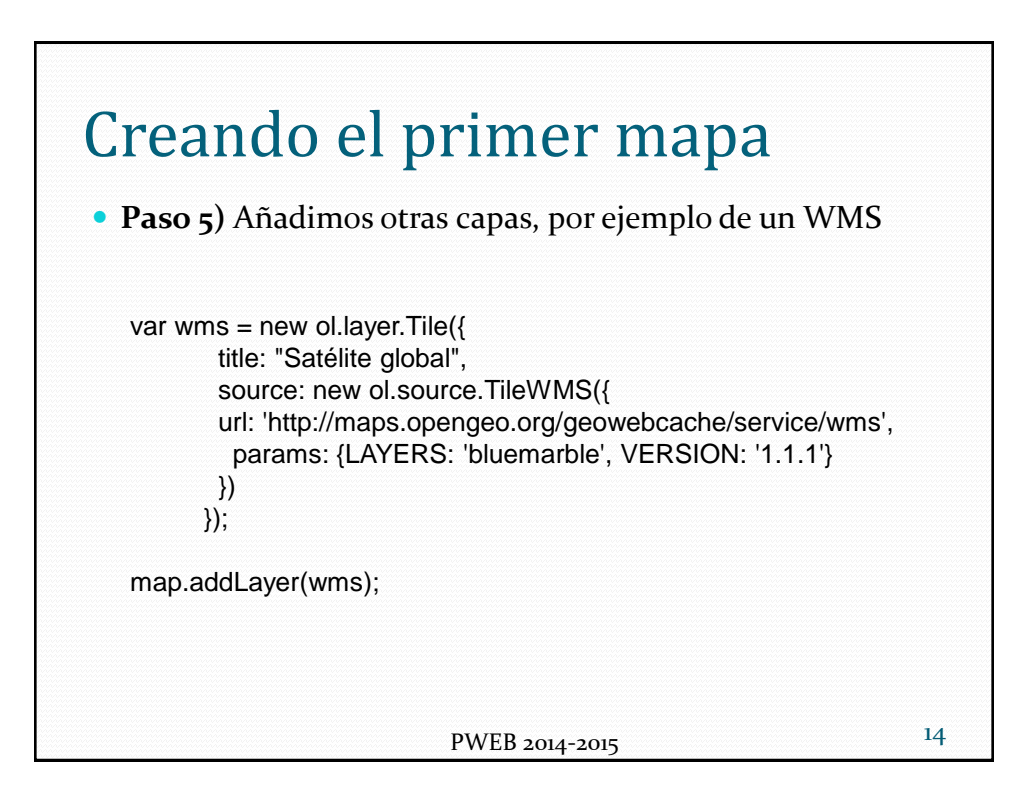

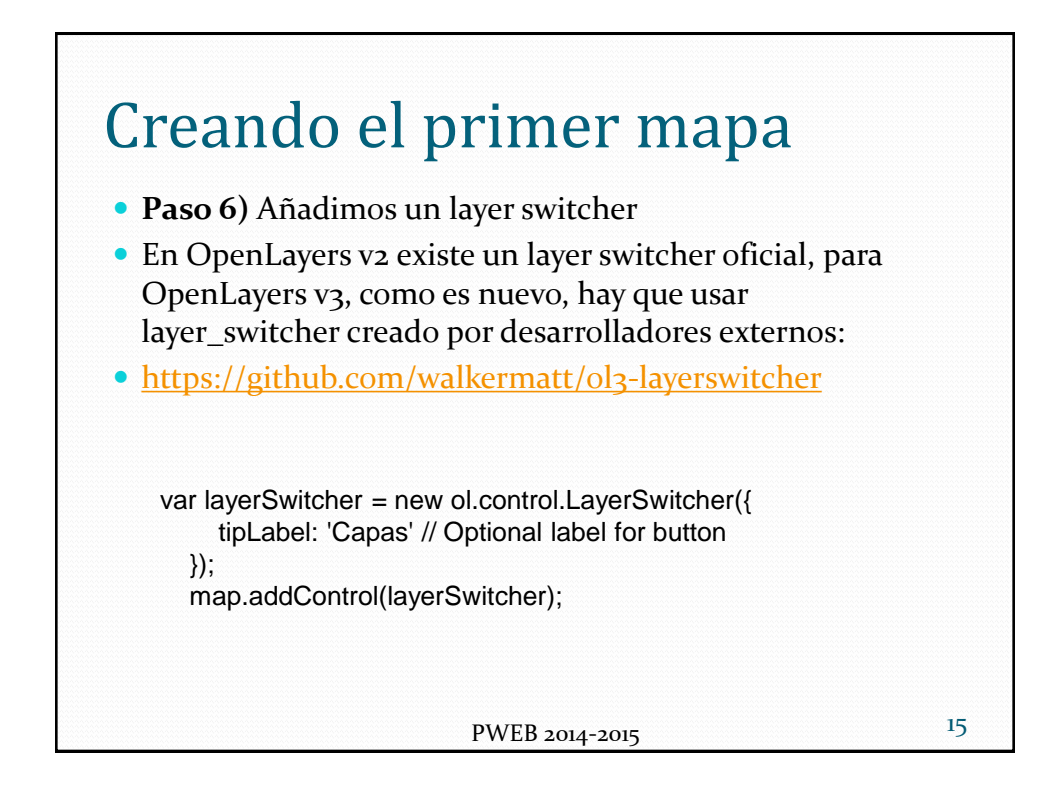

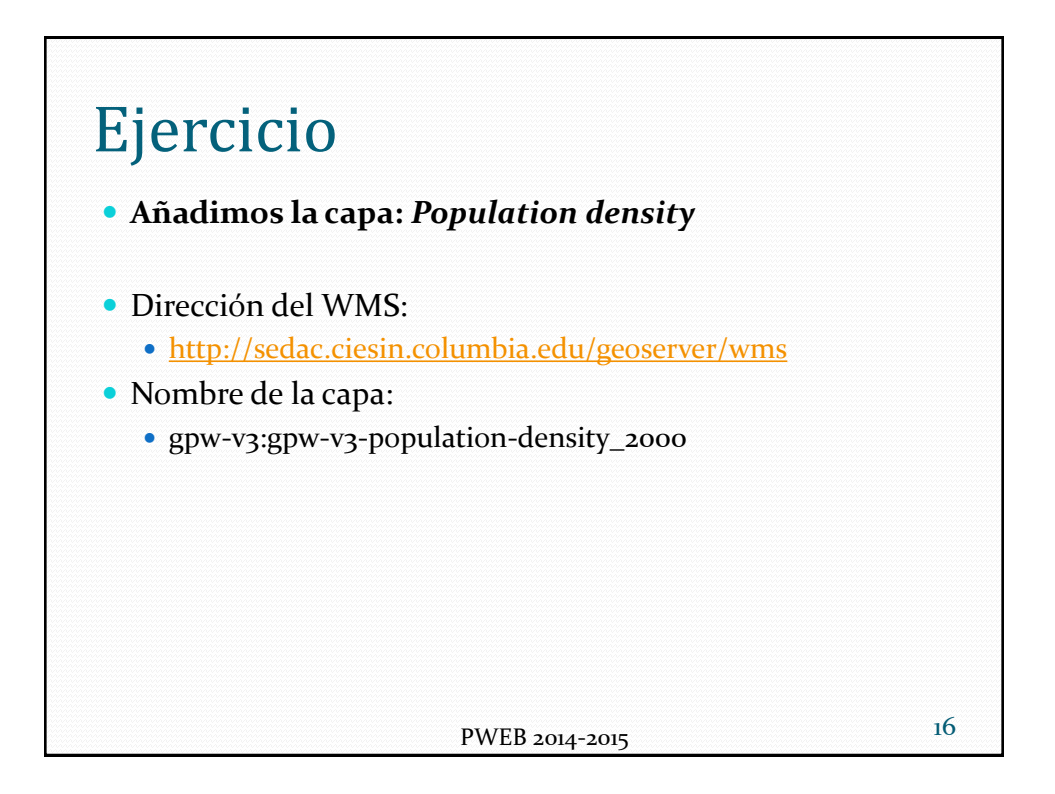

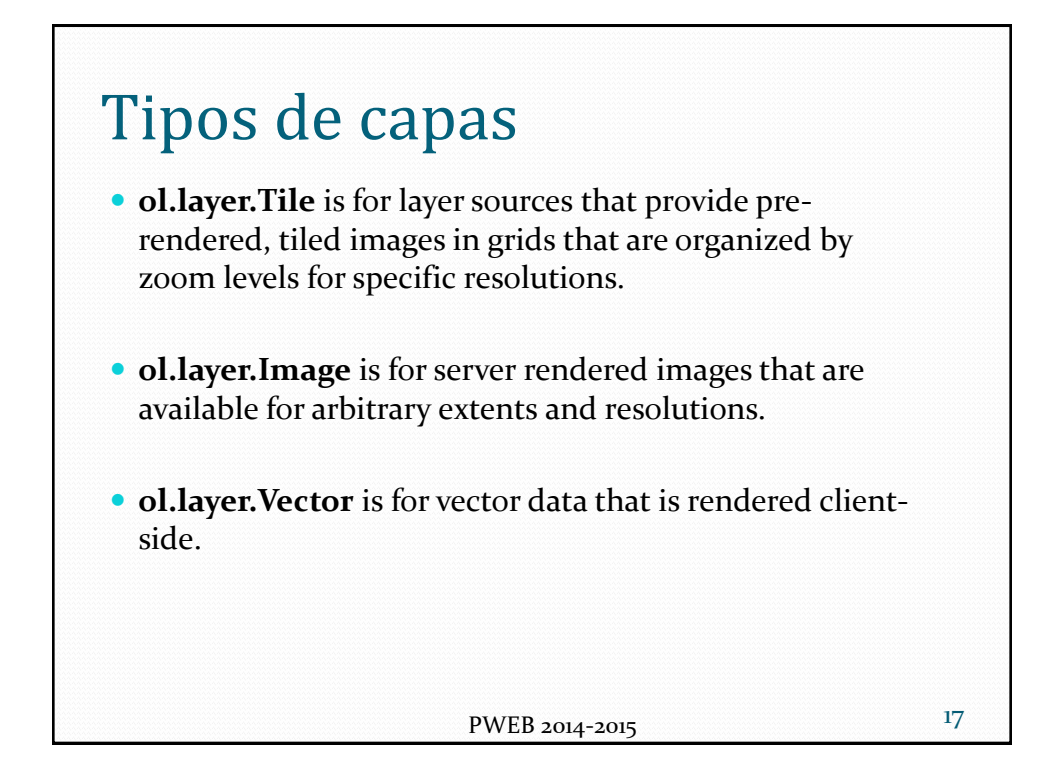

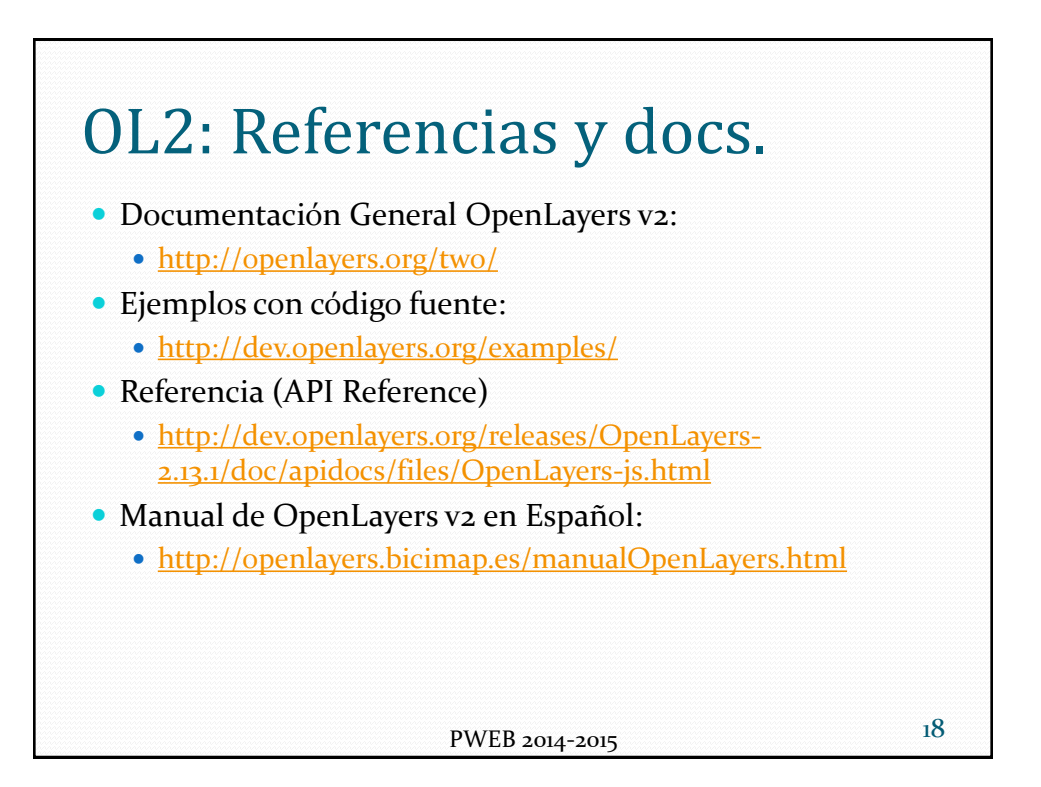

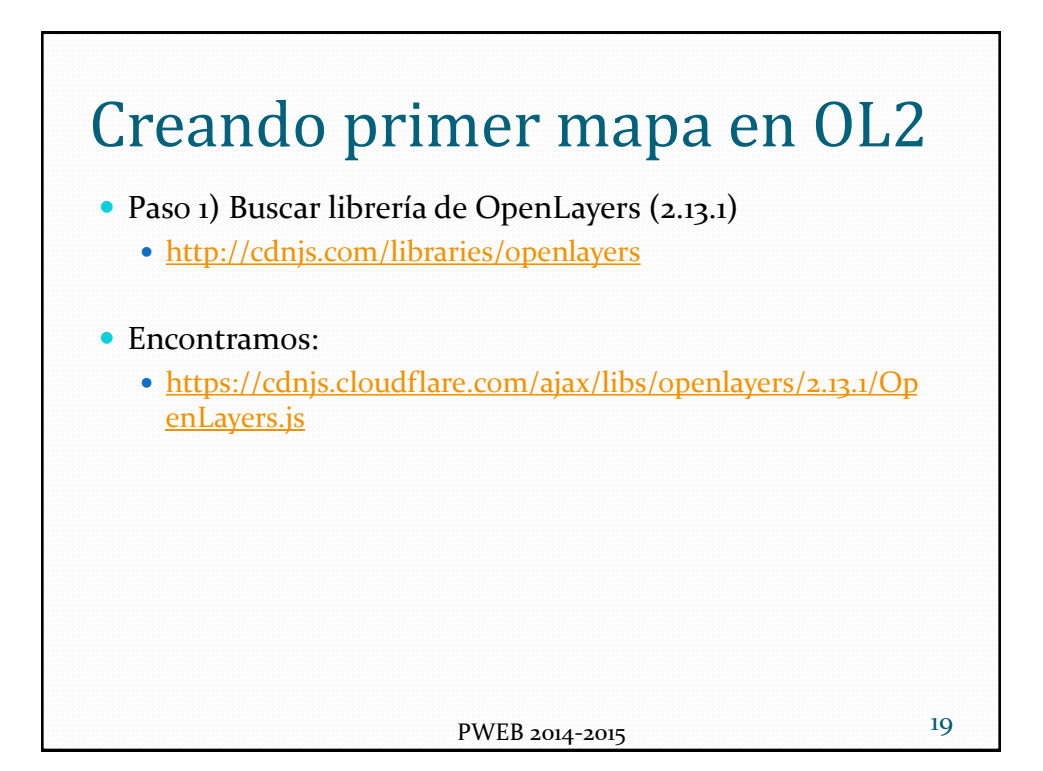

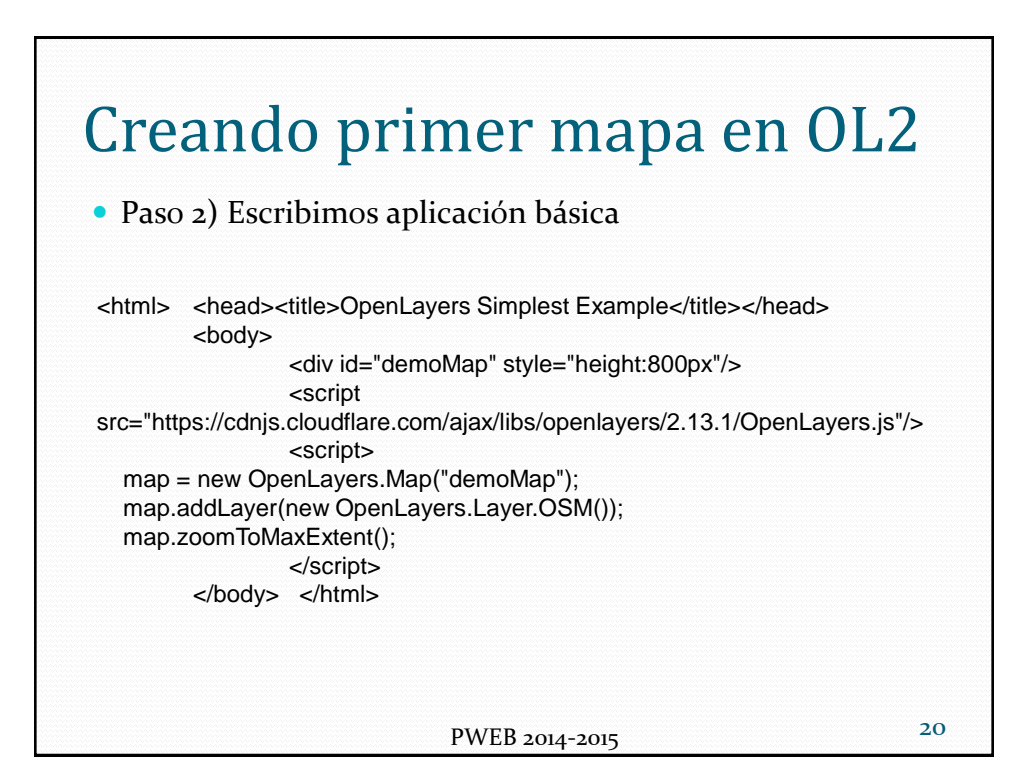

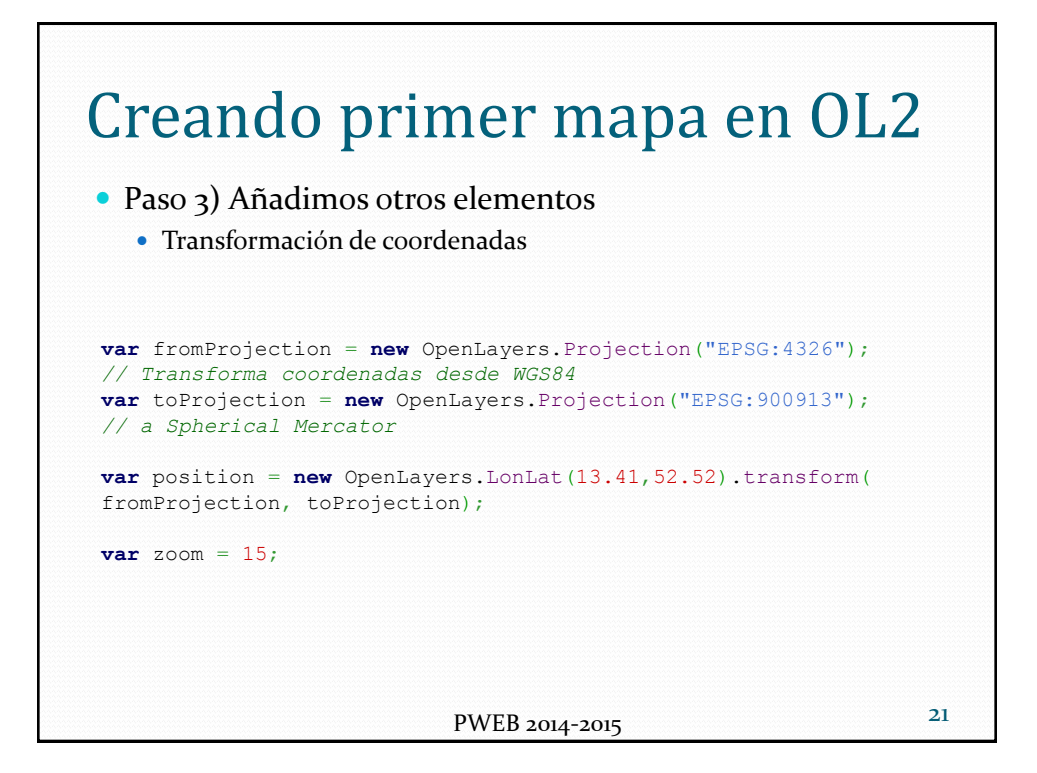

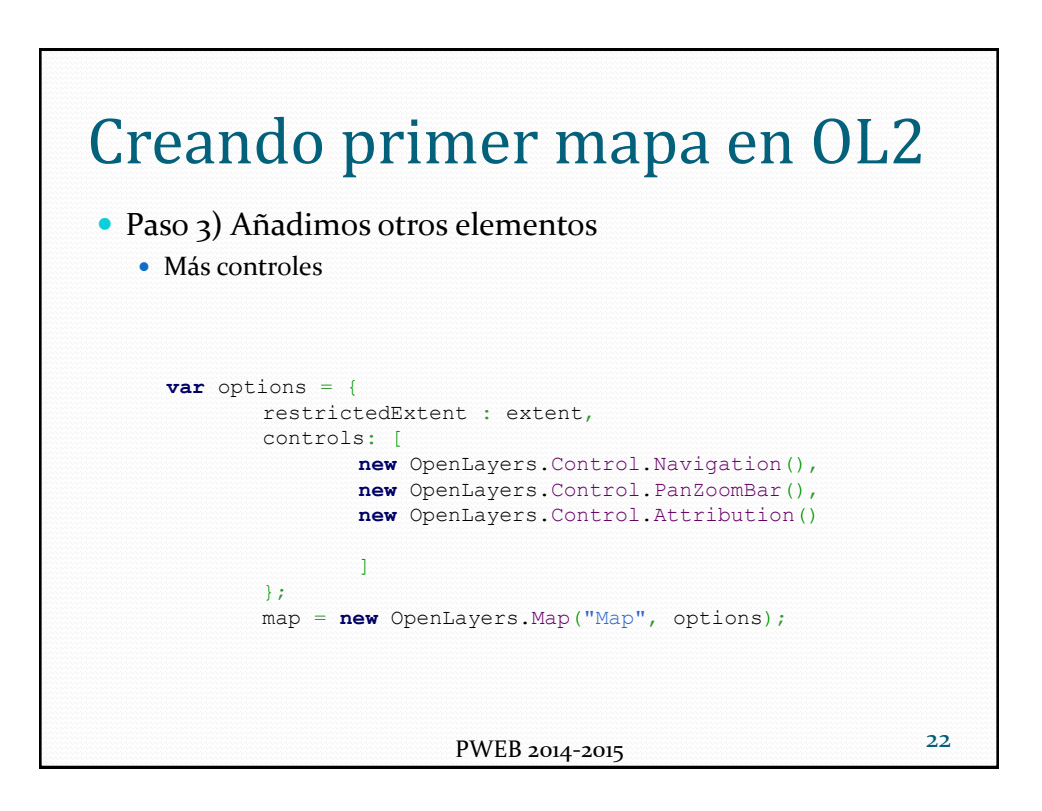

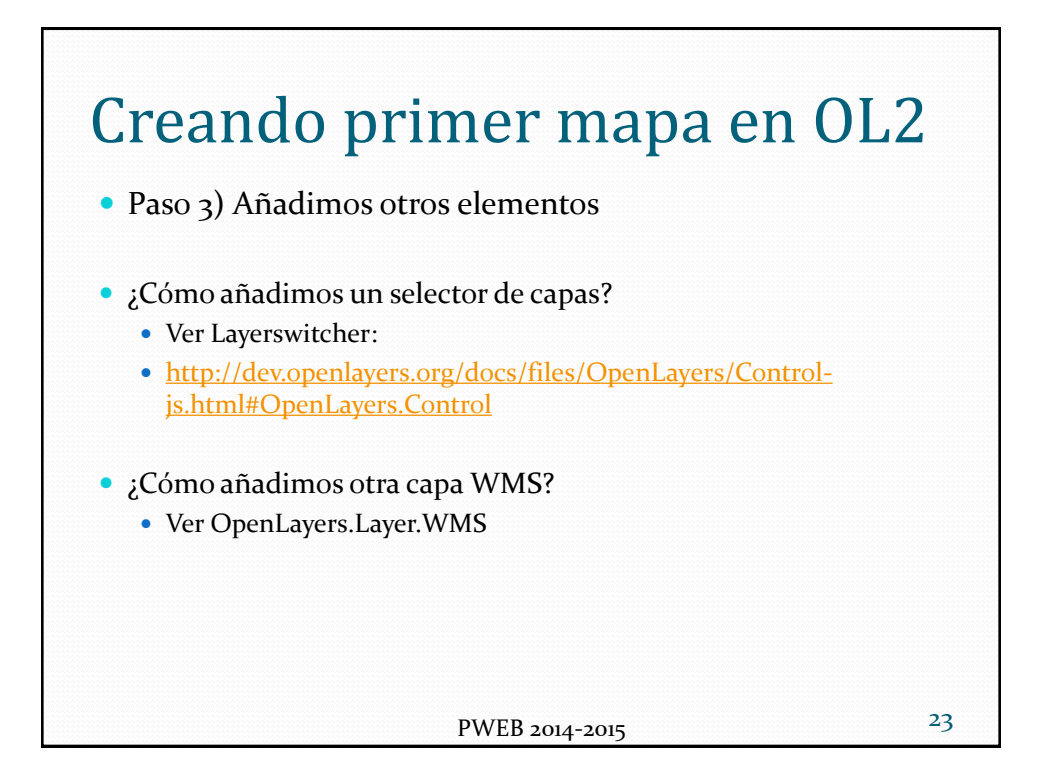

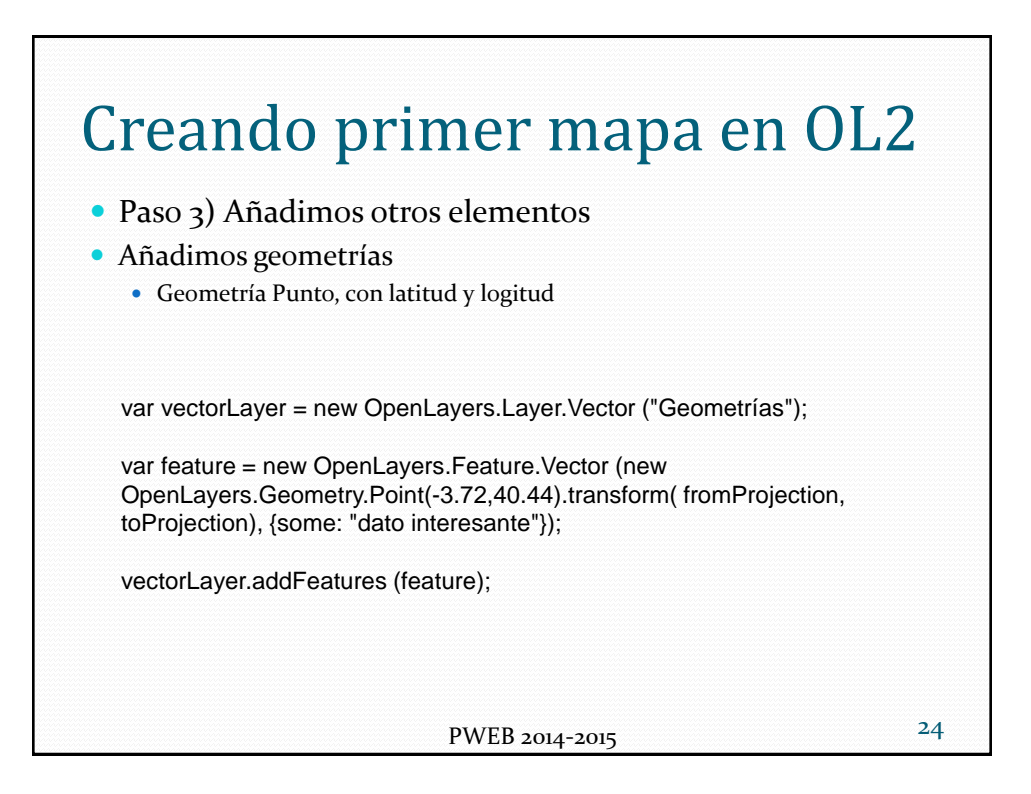

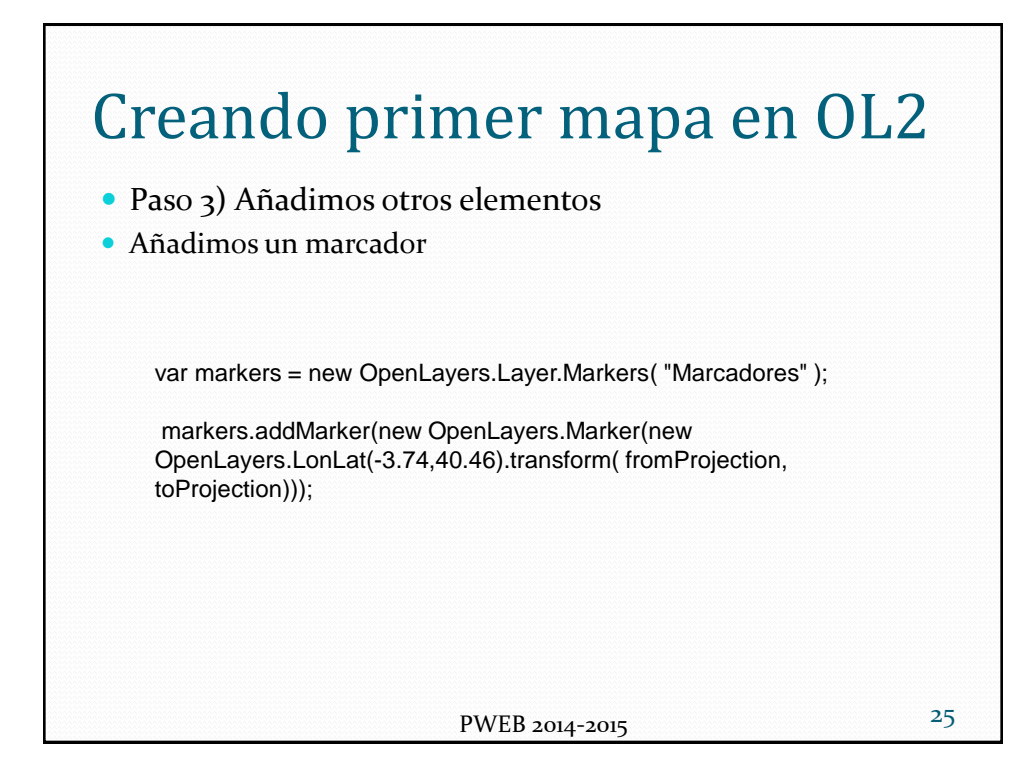